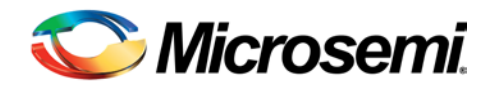

## **Microsemi Corporation**

June 9, 2014

Dear Customer,

Thank you for purchasing the Silicon Sculptor 3 programmer.

Before beginning to use the Silicon Sculptor 3 programmer, download and read the latest version of the user manual from the Microsemi website: **[http://www.microsemi.com/products/fpga-soc/design-resources/programming/silicon](http://www.microsemi.com/products/fpga-soc/design-resources/programming/silicon-sculptor-3)[sculptor-3](http://www.microsemi.com/products/fpga-soc/design-resources/programming/silicon-sculptor-3)**.

This manual contains important information regarding how to operate the Silicon Sculptor II and 3. Quick reference guides may also be found at this location.

In order to ensure that you are using the latest version of the Silicon Sculptor software, download the latest software at:

**[http://www.microsemi.com/products/fpga-soc/design-resources/programming/silicon](http://www.microsemi.com/products/fpga-soc/design-resources/programming/silicon-sculptor-3%23downloads)[sculptor-3#downloads](http://www.microsemi.com/products/fpga-soc/design-resources/programming/silicon-sculptor-3%23downloads)**.

We ask that you check this website regularly (bi-monthly is recommended as a minimum) to ensure that you have the latest possible software. This same site provides a list of all current supported devices, which is updated with each release of software.

Finally, this latest high-speed USB 2.0 powered Silicon Sculptor will continue to work with all of the current Silicon Sculptor Adaptor Modules offered by Microsemi.

With thanks for your continued support of Microsemi; the leader in secure Antifuse FPGA and Flash FPGA technologies.

## **Contact Information:**

Microsemi SoC Products Group. **[soc\\_tech@microsemi.com](mailto:soc_tech@microsemi.com)**.

Regards,

Microsemi